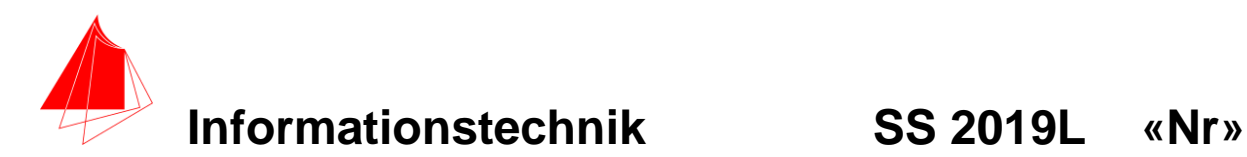

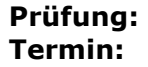

**Prüfung: Informationstechnik MT 7D51 Termin: Freitag, 10.05.2019 08:00 – 09:30 Prüfer: Prof. J. Walter Hilfsmittel: beliebig / kein Internet / kein WLAN**

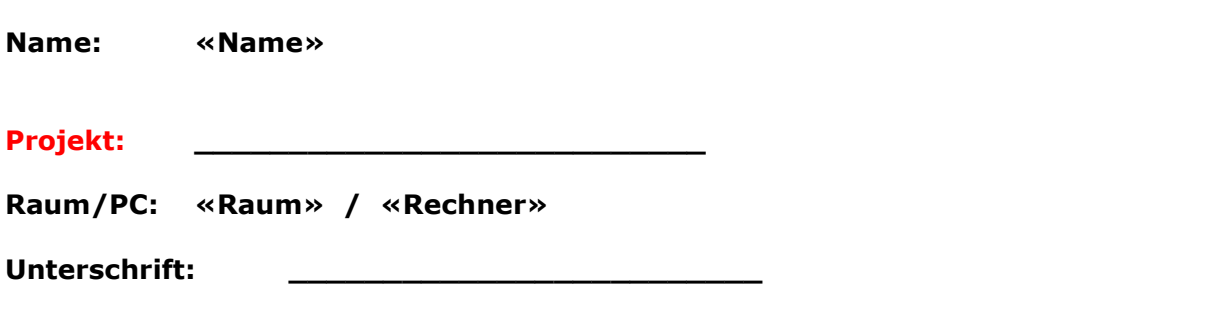

bitte keine rote Farbe verwenden

(nicht ausfüllen)!

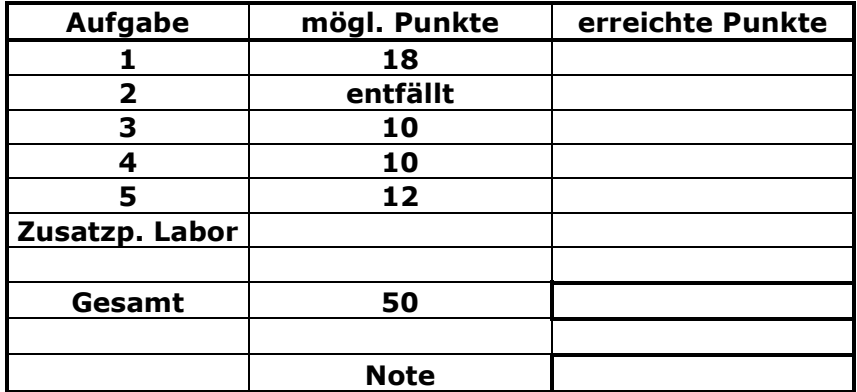

**Bearbeiten Sie die Aufgaben nur, falls Sie keine gesundheitlichen Beschwerden haben.** 

## **Viel Erfolg**

## **Bemerkung:**

**Sie können die Vorder- und Rückseite benutzten. Es werden nur die auf den Prüfungsblättern vorhandenen oder fest mit den Prüfungsblättern verbundenen Ergebnisse gewertet.**

**Schreiben Sie jeweils den Ansatz und das Ergebnis auf die Blätter.**

**Erstellen Sie einen Ordner: IZ-Abkürzung mit 5 Unterordnern: A1 bis A5. NUR DIE IN DIESEN ORDNERN ENTHALTENEN ERGEBNISSE DIENEN ALS NACHWEIS! Geben Sie den \*.zip-Ordner zum Nachweis auf Ilias ab oder senden Sie diesen an Juergen.Walter@hs-karlsruhe.de.**

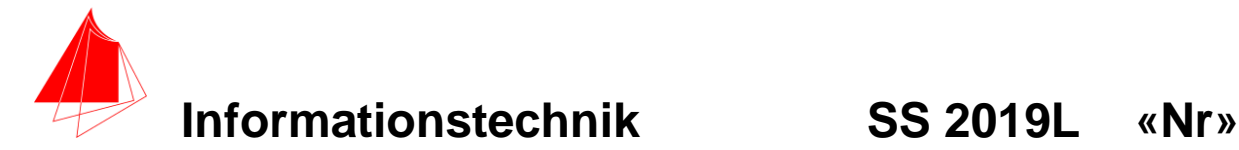

## **1. Gauß'sches Fehlerquadrat**

In Wikipedia steht die Lösung der DGL für die Ausflussformel von Torricelli.

$$
h(t)=\frac{1}{2}\cdot\left(\frac{A_2}{A_1}\right)^2\cdot g\cdot t^2-\sqrt{2\cdot g\cdot h_0}\cdot\frac{A_2}{A_1}\cdot t+h_0
$$

hierbei ist:

A<sub>1</sub> die Fläche der Flüssigkeit in der großen 3LFlasche mit Durchmesser Ø=0.113 m A<sup>2</sup> die Fläche der Flüssigkeit im Schlauch mit Durchmesser Ø=0.00635 m h<sup>0</sup> die Anfangshöhe := 1.02 m  $q := 9.81$  m/s<sup>2</sup>

Leider stimmt die Formel nicht mit der Realität überein. Es muss noch ein Korrekturfaktor **µ** für den Querschnitt des Schlauches und Reibungsverlust im Schlauch berücksichtigt werden. Der Reibungsverlust kann durch Subtraktion der Höhe **h<sup>0</sup>** minus **h<sup>v</sup>** beschrieben werden. Damit ergibt sich die Formel:

$$
hk(t) = \frac{1}{2} \cdot \left(\frac{\mu \cdot A_2}{A_1}\right)^2 \cdot g \cdot t^2 - \sqrt{2 \cdot g \cdot (h_0 - h_v)} \cdot \frac{\mu \cdot A_2}{A_1} \cdot t + h_0
$$

Hierbei ist:  $\mu=0,61$  und  $h_v=0,4$ m

- a) Berechnen Sie die Koeffizienten a,b,c für h(t) und hk(t) mit den vorgegebenen Werten. **Je Koeffizient 1P**  $\rightarrow$  **6P**
- b) Skizzieren Sie h(t) und hk(t) für t=0 bis 43s **6P**
- c) Ermitteln Sie mit der Excel-Tabelle: SS19-Torricelli\_Messung.xlsx das Polynom. Hinweis: Erstellen Sie ein Punkt (X Y) Diagramm. Klicken Sie mit der rechten Maustaste auf einen Punkt der Kurve und fügen die Trendlinie hinzu. Unter Trendlinie formatieren können Sie die richtigen Trendlinienoptionen einstellen. Kreuzen Sie auch unten "Formel im Diagramm anzeigen" an. **3P**
- d) Vergleichen Sie die Formel (Koeffizienten a,b,c) der gemessenen Werte mit der hk(t) – Formel. **3P**

**> restart; # Torricelli - Theorie und Praxis - Ermittlung Zeiten fuer Inhalt in ml # 3L-Flasche von 750mm bis 1020mm. Bei 0mm ist das Schlauchende. > Inhaltml:=300e-6; # 1ml=10^-6 m^3 Annahme für Glas 300ml**  $300.00 \times 10^{-6}$ **> h0:=1.02; #in m** 1,02 **> d3LFlasche:=0.113;**  $113,00 \times 10^{-3}$ **> A3LFlasche:=d3LFlasche^2\*(Pi/4);** A3LFlasche := 3,19  $\times$  10<sup>-3</sup>  $\pi$ **> evalf(A3LFlasche);** $10.03 \times 10^{-3}$ 

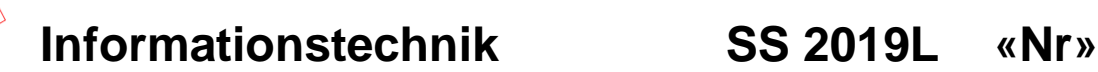

**> A3LFlasche:=0.01002874915; # in m^2**  $10.03 \times 10^{-3}$ **> dSchlauch:=0.00635;**  $6.35 \times 10^{-3}$ **> ASchlauch:=dSchlauch^2\*Pi/4;** ASchlauch :=  $10,08 \times 10^{-6} \pi$ **> evalf(ASchlauch);**  $31.67 \times 10^{-6}$ **> ASchlauch:=0.00003166921745; # in m^2**  $31.67 \times 10^{-6}$ **> g:=9.81; # in m/s^2** 9.81 **> h:=(0.5\*(ASchlauch/A3LFlasche)^2\*g\*t^2 sqrt(2\*g\*h0)\*(ASchlauch/A3LFlasche)\*t+h0);**  $h = 48.91 \times 10^{-6} t^{2,00} - 14.13$  $\times$  10<sup>-3</sup> t + 1,02 >  $\mu$ :=0.61; #Ausflusskoeffizient<br>610,00 × 10<sup>-3</sup> **> hk:=(0.5\*(ASchlauch\*µ/A3LFlasche)^2\*g\*(t)^2 sqrt(2\*g\*h0)\*(ASchlauch\*µ/A3LFlasche)\*t+h0); #h korrigiert**  $hk = 18.20 \times 10^{-6} t^{2,00} - 8.62$  $\times$  10<sup>-3</sup> t + 1.02 **> hv:=0.4;**  $400.00 \times 10^{-3}$ **> hk:=(0.5\*(ASchlauch\*µ/A3LFlasche)^2\*g\*(t)^2-sqrt(2\*g\*(h0 hv))\*(ASchlauch\*µ/A3LFlasche)\*t+(h0));**  $hk := 18.20 \times 10^{-6} t^{2,00} - 6.72$  $\times$  10<sup>-3</sup> t + 1.02

**> plot([h,hk],t=0..43);**

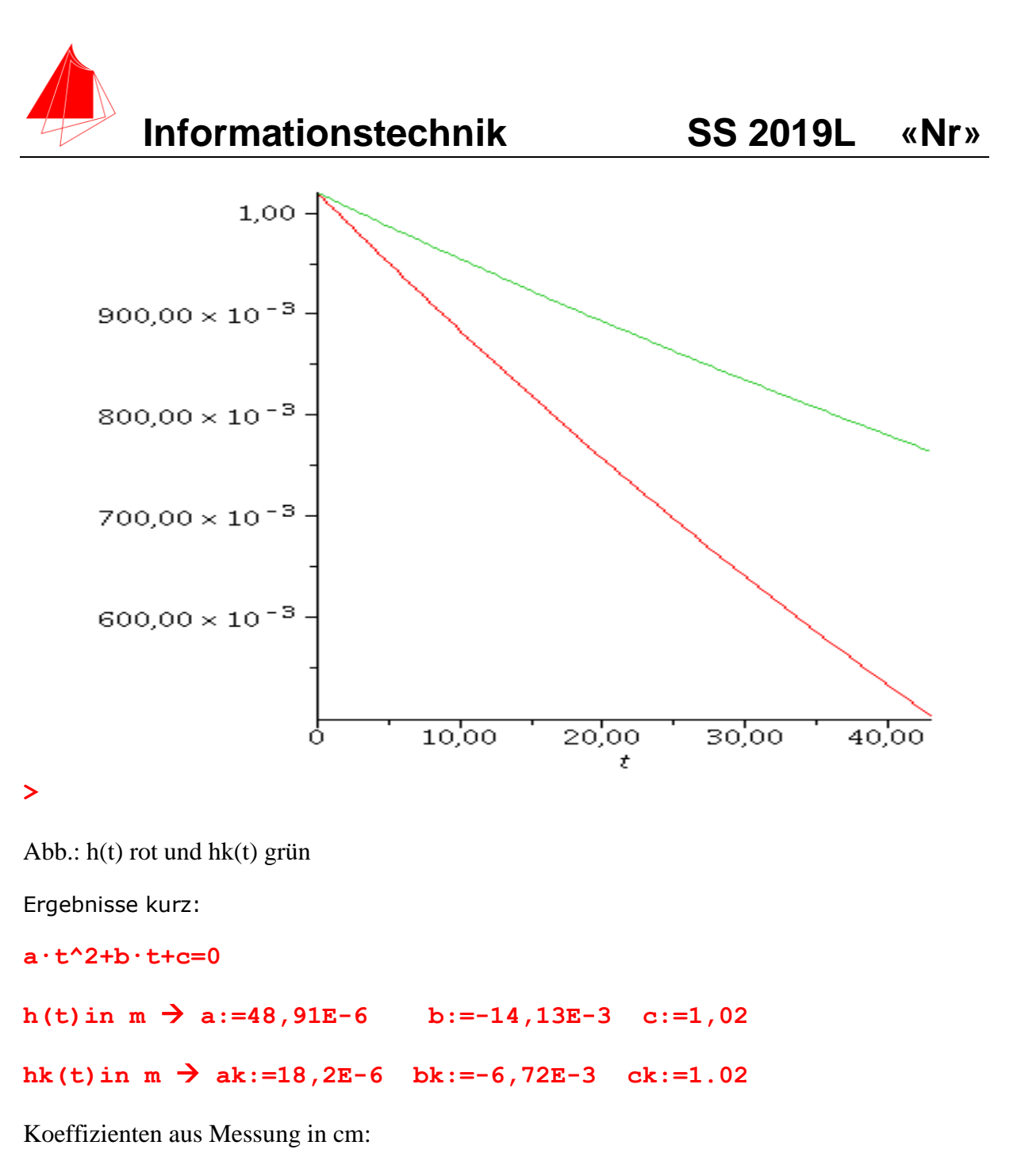

**y = 1,82E-03∙x2 - 6,72E-01∙x + 1,02E+02**

Koeffizienten aus Messung in m:

**y = 18,2 E-06∙x2 - 6,72E-03∙x + 1,02E+02 hk = 18,2 E-06∙x2 - 6,72E-03∙x + 1,02E+02**

Die Übereinstimmung der Koeffizienten aus Messung (innerhalb der Messgenauigkeit) und der korrigierten Kurve ist sehr gut!

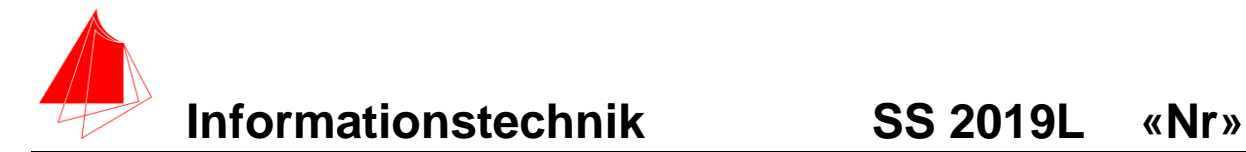

# **2. DFT**

Entfällt

# **3. DGL - Übertragungsfunktion - Systemantwort**

Zwei Hochpässe mit R=1 und C=1 werden mit idealem OP hintereinandergeschaltet. Zeichnen Sie den Schaltplan. **1P**

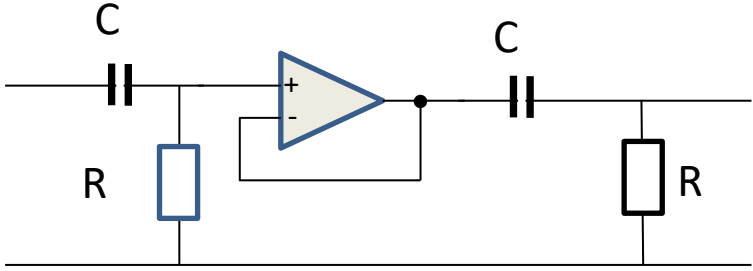

Schaltplan: 2 Hochpässe in Reihe

**a)** Erstellen Sie die Übertragungsfunktion G(s). **2P**

b) Bestimmen Sie die Antwort y(t) des Systems auf einen Sprung. **4P**

c) Skizzieren Sie den Sprung und die Sprungantwort. **3P**

**> restart; > G:=(s/(s+1))\*(s/(s+1));**

$$
G:=\frac{s^2}{\left(s+1\right)^2}
$$

**> Y:=G\*1/s;**

$$
Y := \frac{s}{(s+1)^2}
$$

**> with (inttrans);**

[addtable, fourier, fouriercos, fouriersin, hankel, hilbert, invfourier, invhilbert, invlaplace, invmellin, laplace, mellin, savetable]

$$
> y := invlaplace(Y, s, t);
$$

$$
y:=-\left(t-1\right)e^{-t}
$$

**> plot (y,t=0..10);**

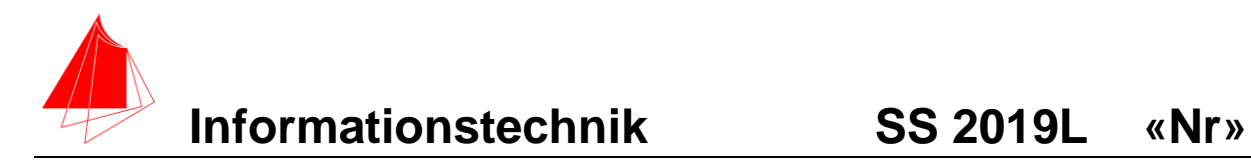

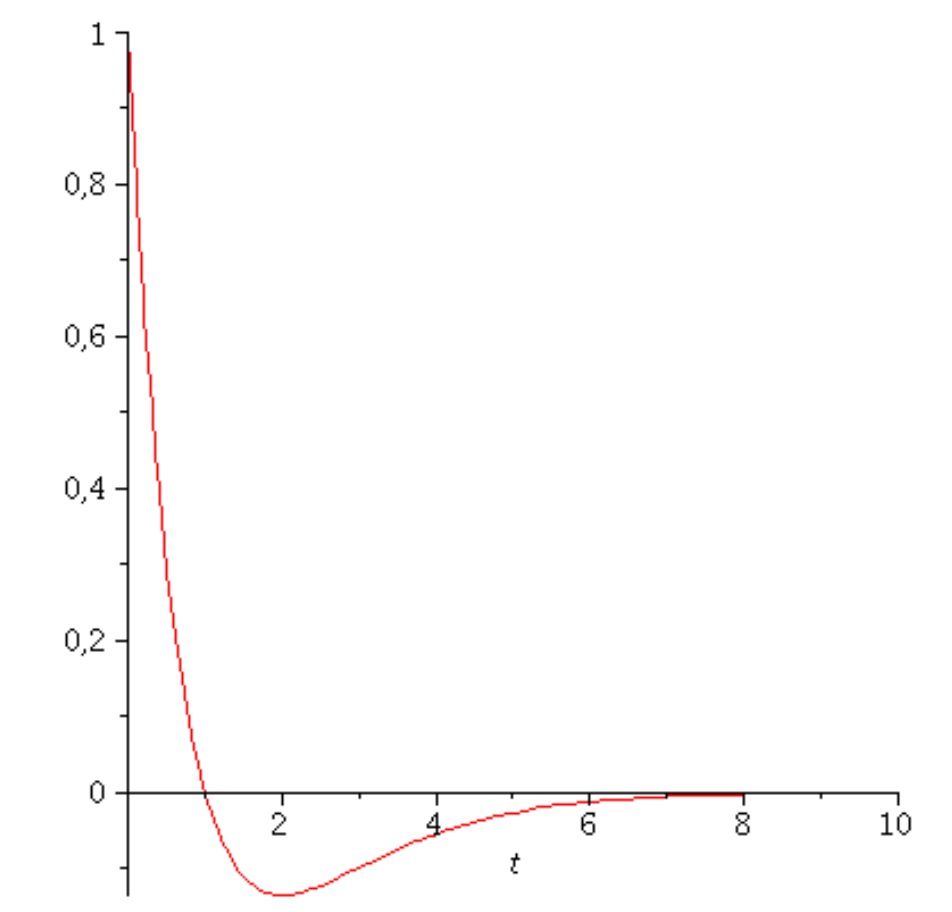

**> Abb.: Sprungantwort**

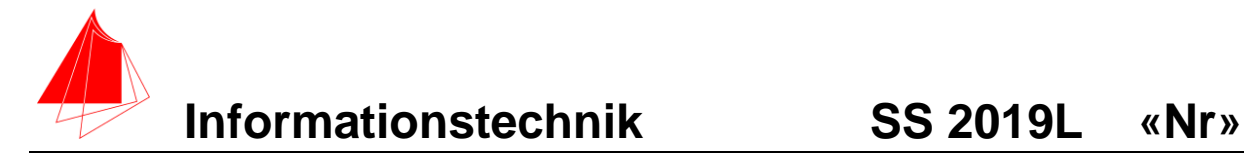

# **4 Numerische Verarbeitung digitaler Signale**

Die Kurve:

$$
hk(t) = 1.82 \cdot 10^{-3} \cdot t^2 - 672.38 \cdot 10^{-3} \cdot t + 102
$$

Wird von 0s bis 43s mit der Abtastperiodendauer von 1s in Excel erzeugt.

- a) Berechnen Sie und skizzieren Sie die Abweichung zwischen hk(t) und der Tabelle: SS19-Torricelli\_Messung.xlsx **(7 Punkte)**
- b) Interpretieren Sie die Ergebnisse. **(3 Punkte)**

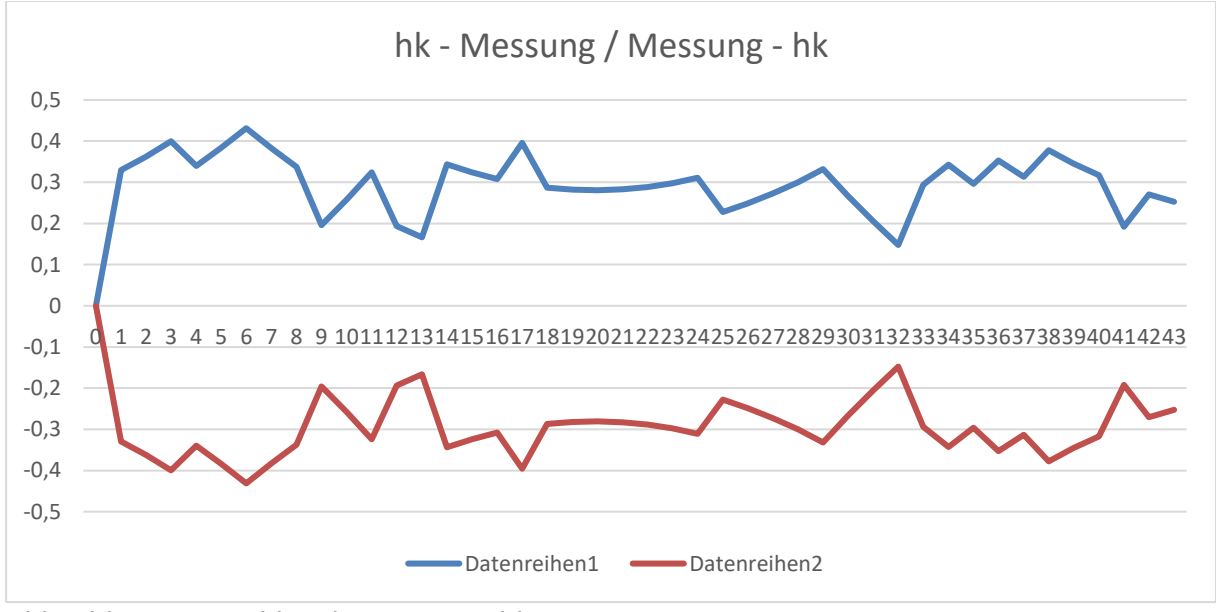

Abb.: hk-Messung blau / Messung – hk rot

Sinnvoll wäre eine Korrektur des Anfangswerte und  $0.3 \rightarrow h0=101.7$  also um 3/10

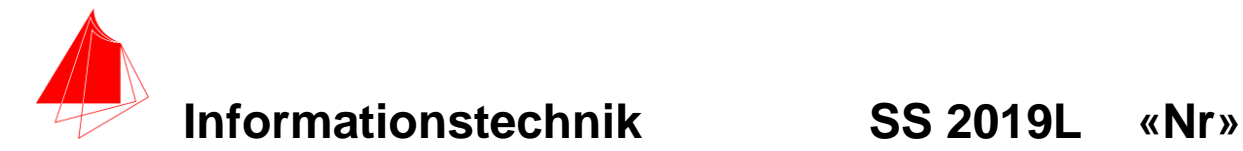

## **5 Fragen zum Labor 12P**

a) Wozu dient das Musterweb? **3P**

**Zur Planung in der Definitionsphase und Konzeptphase. Zur Dokumentation insbesondere in der Ausarbeitungsphase. Zur Information zwischen den Gruppen und externen Personen - Veröffentlichung**

b) Welche Zeit müssen Sie für die externe Fertigung von Platinen ansetzen? **2P**

#### **ca. 6-8 Arbeitstage**

c) In welcher Sprache und welcher IDE kann der ESP32 programmiert werden? **3P**

**In C++ und Arduino-IDE oder MicroPython, NodeMCU und LUA RTOS und IDF (Espressif) PlatformIO Cody++**

d) Welchen Sinn und Zweck haben die Projekte "DigitalGesund-Patient" und DigitalGesund-Personal? **2P**

**Die Kommunikation zwischen Patient und Personal zu vereinfachen. Bei wichtigen lebensbedrohenden Vorfällen eine Prioritätsliste zu erstellen. Zu Zwecken der vereinfachten Dokumentation.**

- e) Welche Programme setzen Sie für : **2P**
	- a) numerische Aufgaben
	- **Excel, Mathlab**
	- b) analytische Aufgaben
	- **Maple, Mathlab**

ein?